Dual Display Mouse Manager Crack [Mac/Win]

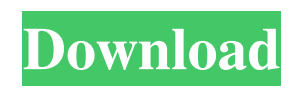

**Dual Display Mouse Manager Free Download (Latest)**

## Dual Display Mouse Manager is a simple, easy to use program specially designed for users that use dual display (several monitors). The application basically prevents the mouse from crossing from one screen to another too easily. Dual

Display Mouse Manager Description: Dual Display Mouse Manager is a simple, easy to use program specially designed for users that use dual display (several monitors). The application basically prevents the mouse from crossing from one screen to another too easily. Dual Display Mouse Manager Description: Dual Display Mouse Manager is a simple, easy to use program specially designed for users that use dual display (several

monitors). The application basically prevents the mouse from crossing from one screen to another too easily. Description Dual Display Mouse Manager is a simple, easy to use program specially designed for users that use dual display (several monitors). The application basically prevents the mouse from crossing from one screen to another too easily. Dual Display Mouse Manager is a simple, easy to use program specially designed for users that use

dual display (several monitors). The application basically prevents the mouse from crossing from one screen to another too easily. Dual Display Mouse Manager is a simple, easy to use program specially designed for users that use dual display (several monitors). The application basically prevents the mouse from crossing from one screen to another too easily. Dual Display Mouse Manager is a simple, easy to use program specially

designed for users that use dual display (several monitors). The application basically prevents the mouse from crossing from one screen to another too easily. Dual Display Mouse Manager is a simple, easy to use program specially designed for users that use dual display (several monitors). The application basically prevents the mouse from crossing from one screen to another too easily. Dual Display Mouse Manager is a simple,

easy to use program specially designed for users that use dual display (several monitors). The application basically prevents the mouse from crossing from one screen to another too easily. Dual Display Mouse Manager is a simple, easy to use program specially designed for users that use dual display (several monitors). The application basically prevents the mouse from crossing from one screen to another too easily. Dual

Display Mouse Manager is a simple, easy to use program specially designed for users that use dual display (several monitors). The application basically prevents the mouse from crossing from one screen to another too easily. Dual Display Mouse Manager is a simple, easy to use program

**Dual Display Mouse Manager Crack Activation Code Free Download [32|64bit]**

## - Precise (configurable) mouse

position (X/Y) on desktop - Allow mouse leave desktop space - Good animation / good looks - Good easy user interface NOTE: This is for WIN XP, 2002 and 2003 OS's. Download link: (Note that 1.0.2 is the current release version) Java Descriptor Tool helps you to quickly read class file details. It lets you read comments, method and constructor signatures, interface implementations, superclass' fields, and so on. It can read all the

comments, methods and fields in a class file including constructor, static and public method. To be used together with JD-GUI. Fumigation is a Windows program. It simulates the effect of a fumigation tank (which works by circulating air over a field and into a building through an inlet and outlet). It comes with 5 different

fumigation units (in the form of DLLs). It is not necessary to install this program, just copy the files to the parent directory of your

application. Lightspark is a free and open source IDE that makes web development easy. It includes WebKit for a fast and fluid web development experience, JavaScript Debugger, a lightweight scripting engine, a rich set of libraries, and much more. BCount is a small, reliable, efficient and simple counter for C/C++ programs. The program can count integer, long integer, floating point, unsigned long long and double type number types. It can

also count large number types. It can count integer and long integer value as well as large numbers. The program can count and display sum, max, min, average, sum square, and average square of integer, long integer, floating point, unsigned long long and double type numbers. Also, the program can count total sum, total square and total square average of all types number of numbers as well as number of numbers. Furthermore, the program can count

sum square of all types number of numbers. The program can count number of numbers with the same value or the same sequence of values. You can define the sum of all numbers, sum square of all numbers, sum square average of all numbers, sum square average of numbers with the same sequence of values and sum square average of numbers with the same value. The program can generate a random number, create a 1d6a3396d6

Multiple Display Mouse Manager is designed to be used with several display monitors, allowing you to mouse between screens and protect your desktop. If you are doing a lot of work on several windows at the same time, this utility will let you use more than one monitor without fear. Multiple Display Mouse Manager can easily be configured to work with or without hardware

acceleration. Features: Controls with different levels of complexity and options: ... 2. Dual Display Mouse Manager for from Alawar Software 2.5 Description: Multiple Display Mouse Manager is designed to be used with several display monitors, allowing you to mouse between screens and protect your desktop. If you are doing a lot of work on several windows at the same time, this utility will let you use more than one monitor without fear. Multiple

Display Mouse Manager can easily be configured to work with or without hardware acceleration. Features: Controls with different levels of complexity and options: Configure: ...Dear Editor, We read with great interest the article written by Silva et al. [@bib0001], which describes the use of lung ultrasonography as an easy, effective, and non-invasive method for the diagnosis of severe COVID-19 pneumonia. Like many

other diseases, lung ultrasound (LUS) is a cost-effective tool, especially for screening or assessing patients with respiratory diseases. LUS has a high accuracy and reliability and can be used for screening or assessing patients with suspected COVID-19. In addition, LUS can be performed during prehospital care, thus avoiding delays of the patient being transferred to the hospital, and can be performed by any provider with a relatively low

degree of training. Several studies in the literature demonstrated that LUS has shown accuracy for diagnosing pneumonia, pneumonia severity, and need for mechanical ventilation [@bib0002]. The simplicity of LUS makes it particularly suitable for emergency departments and in prehospital care, as demonstrated in previous studies [@bib0003]. The simplicity of LUS does not exclude it from being used in the diagnosis of severe cases. Although LUS may

be useful for assessing patients, the implementation of LUS by healthcare providers has been slow [@bib0004]. We believe that the use of LUS as a screening tool for COVID-19 pneumonia in prehospital care could be useful to reduce the use of complementary investigations, thus reducing the spread of COVID-

**What's New in the?**

Please go to for more information. Fluxbox is an advanced window manager for X Window System. It is known for its speed and system resource usage, and for its extremely clean graphical user interface. Fluxbox is based on the idea of the DEC-20 terminals and the VAX-11/780 workstations. Unlike most other window managers it does not provide buttons or other decorations to draw attention to the window. Instead, it uses the

background to do that, and therefore does not need to place "wallpaper" in the window. Fluxbox doesn't use any X utilities to draw the window decorations. This allows a large part of the window manager to be done in a new, simple and low level programming language which makes it possible to add all the features the user needs without writing a lot of code. This window manager can also be used to create truly skinless apps that can be displayed on any

background picture and they should be as fast as the terminal. Fluxbox doesn't depend on a specific toolkit or programming language and it can be installed in any X server. It is however targeted at the X Window System, which means it must be installed in a system without GNOME or any other desktop manager. Fluxbox is extremely fast even on a CPU with 1 MHz. Please go to for more information. 2) Fluxbox.app (x86 binary, 1.1MB)

Install this application in order to use Fluxbox as window manager. 1) Graphics Enviroment: Set DPI to 100 2) Graphics Enviroment: Set DPI to 96 3) Graphics Enviroment: Set DPI to 72 4) Fonts Add the following font for Fluxbox to use: 5) Fluxbox Modifications Modify your Fluxbox Window Manager: Move the.so files to /usr/lib/fluxbox/modules/ Move the \*.desktop file to /usr/share/applications/ Move the

color\_scheme.fluxboxrc file to /usr/share/fluxbox/ Open the fbsetup.fluxbox file to modify the colors: Set the background color to #000000 (black) Set the normal color to #ffffff (white) Set the unactive color to #aaaaaa (gray) Set the active color to #999999 (dark gray) Set the border color to #999999 Set the title color to #0000ff (blue) Set the text color to #ffffff Set the inactive text color to #999999 Set the

Minimum: OS: Windows XP SP3 or later Processor: Intel Pentium 4 (1.6 GHz) or AMD Athlon XP Memory: 1 GB RAM (approx)

Recommended: OS: Windows Vista SP1 or later Processor: Intel Core 2 Duo Memory: 2 GB RAM (approx) My notes are also listed below for your reference. Configure Nvidia FX5200 cards with CCC X-config: xorg.

<https://aqaratalpha.com/converber-portable-crack-license-key-win-mac/>

[https://aghadeergroup.com/wp-content/uploads/2022/06/Photo\\_Slide\\_Show.pdf](https://aghadeergroup.com/wp-content/uploads/2022/06/Photo_Slide_Show.pdf)

[https://ozarkinstitute.oncospark.com/wp-](https://ozarkinstitute.oncospark.com/wp-content/uploads/2022/06/SQL_Dictionary_Multilingual_Database_Italian.pdf)

[content/uploads/2022/06/SQL\\_Dictionary\\_Multilingual\\_Database\\_Italian.pdf](https://ozarkinstitute.oncospark.com/wp-content/uploads/2022/06/SQL_Dictionary_Multilingual_Database_Italian.pdf)

<http://www.atlaspain.it/remove-empty-folder-crack-with-registration-code-free-download/>

[https://mykingdomtoken.com/upload/files/2022/06/rZVwie6cnSfJ7V18kuIx\\_07\\_779dab1a3c2485a94f2115cebebeab](https://mykingdomtoken.com/upload/files/2022/06/rZVwie6cnSfJ7V18kuIx_07_779dab1a3c2485a94f2115cebebeabc2_file.pdf) [c2\\_file.pdf](https://mykingdomtoken.com/upload/files/2022/06/rZVwie6cnSfJ7V18kuIx_07_779dab1a3c2485a94f2115cebebeabc2_file.pdf)

<https://www.babygotbotcourses.com/wp-content/uploads/2022/06/jangle.pdf>

[https://viotera.com/wp-content/uploads/2022/06/Stay\\_Alive.pdf](https://viotera.com/wp-content/uploads/2022/06/Stay_Alive.pdf)

<https://www.topperireland.com/advert/elmah-log-analyzer-crack-free-registration-code-2022/>

<http://madshadowses.com/driver-talent-free/>

<https://cap-hss.online/ipcamemu-crack-license-keygen-for-pc/>

<https://www.ristorantilatinoamericani.it/wp-content/uploads/2022/06/neimed.pdf>

https://www.afrogoatinc.com/upload/files/2022/06/b1tPKOjdbgH1MRnqtqgc\_07\_779dab1a3c2485a94f2115cebebea [bc2\\_file.pdf](https://www.afrogoatinc.com/upload/files/2022/06/b1tPKQjdbgH1MRnqtqgc_07_779dab1a3c2485a94f2115cebebeabc2_file.pdf)

[http://hirupmotekar.com/wp-content/uploads/Xito\\_Application\\_Manager.pdf](http://hirupmotekar.com/wp-content/uploads/Xito_Application_Manager.pdf)

<https://taavistea.com/wp-content/uploads/2022/06/abigild.pdf>

<https://xn--b1aaamafp7bzaceeic3d.xn--p1ai/блог/ready-site-pro-crack-updated/>

<http://pensjonatewa.pl/xe847-photoshop-plugin-download/>

https://cdn.geeb.xyz/upload/files/2022/06/KHCxIfX83MSxZLg9UOET\_07\_4b9d546cd90e92192edc8fd2c1b7ec73\_f [ile.pdf](https://cdn.geeb.xyz/upload/files/2022/06/KHCxIfX83MSxZLg9UQET_07_4b9d546cd90e92192edc8fd2c1b7ec73_file.pdf)

<https://ultimate-garden.com/wp-content/uploads/2022/06/dartjan.pdf>

<https://robag.ru/wp-content/uploads/2022/06/chrinarc.pdf>

<https://managementcertification.ro/index.php/2022/06/07/4ukey-for-android-with-product-key/>